## **Basic Developer**

## **Contents**

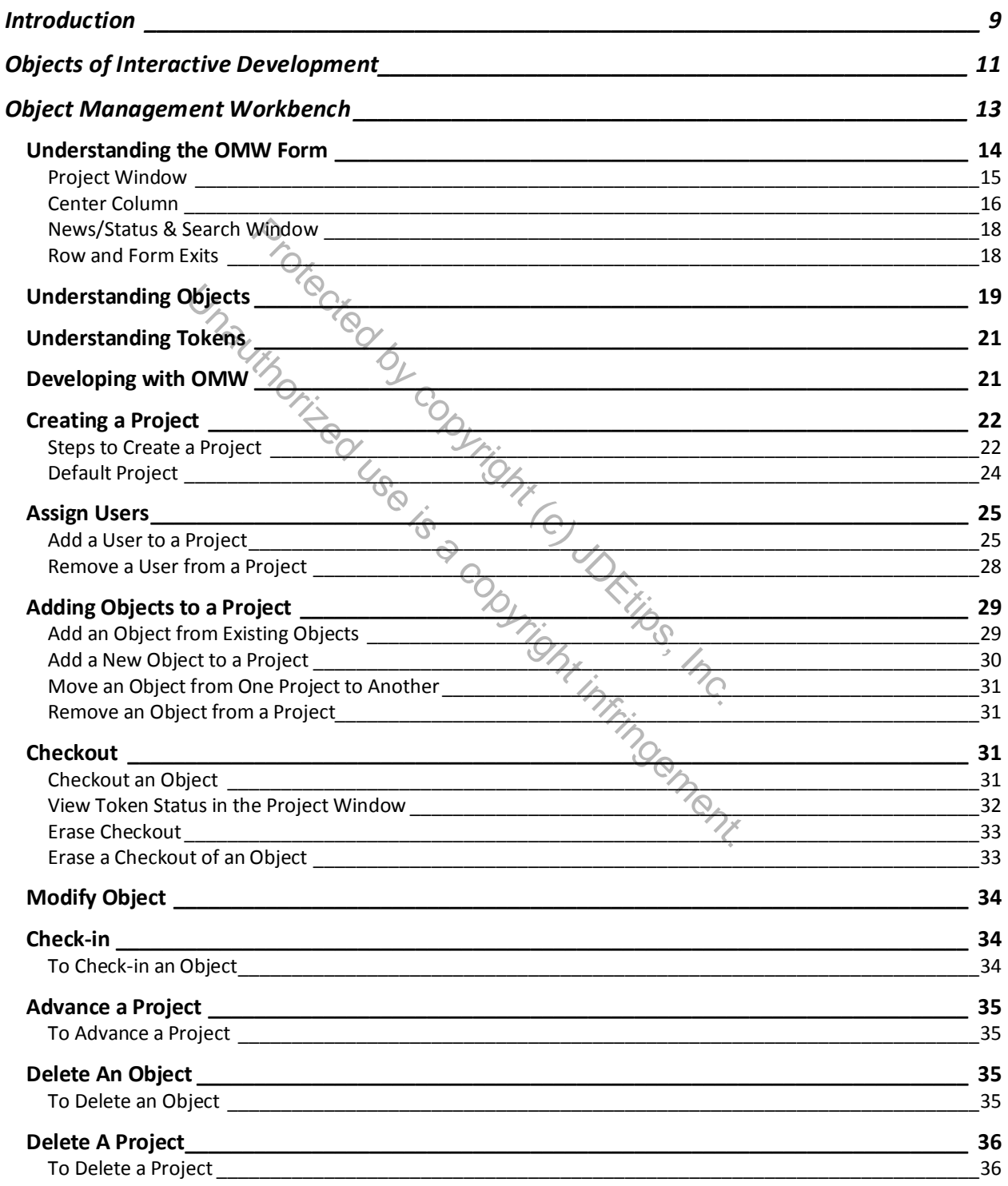

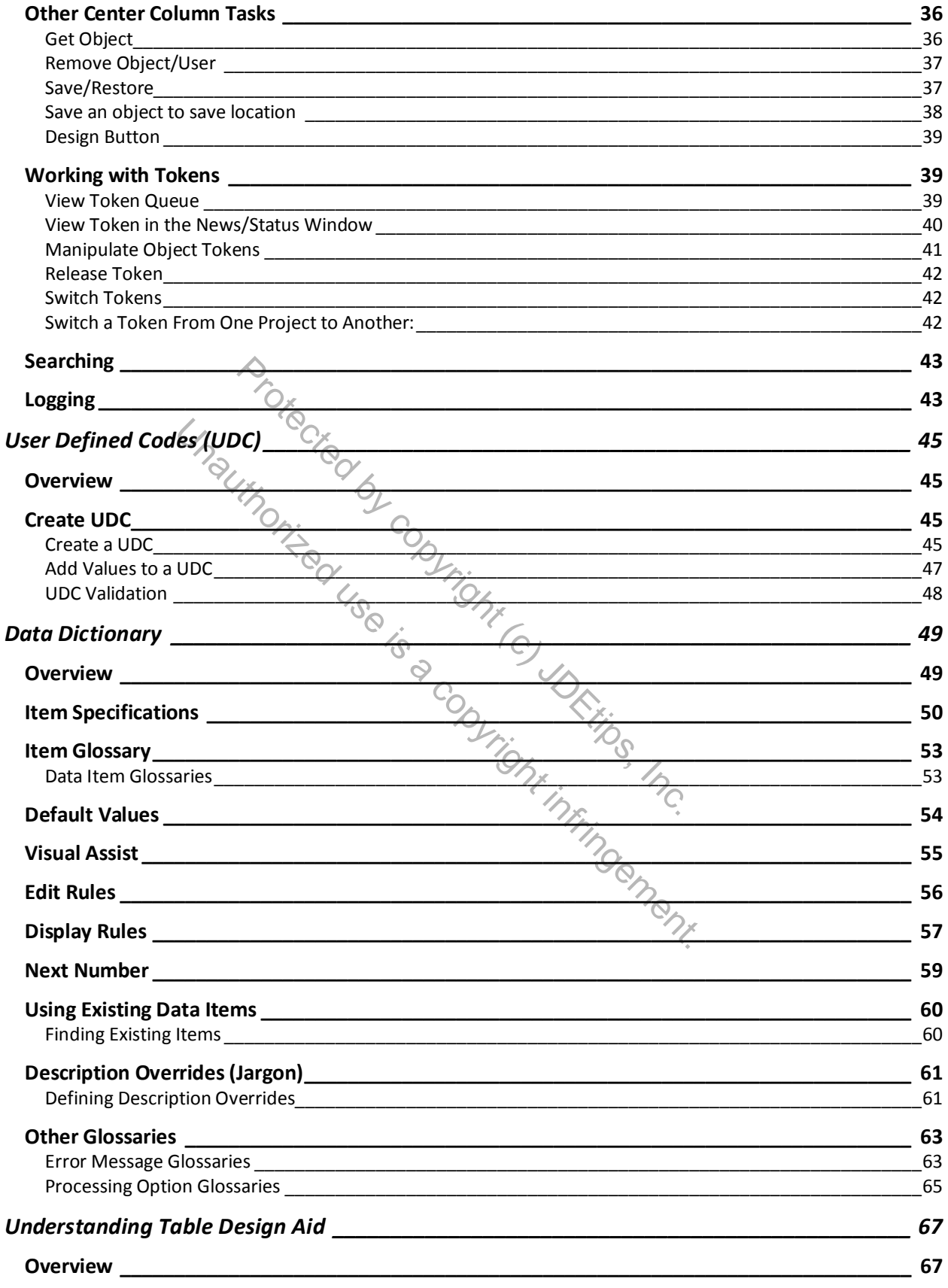

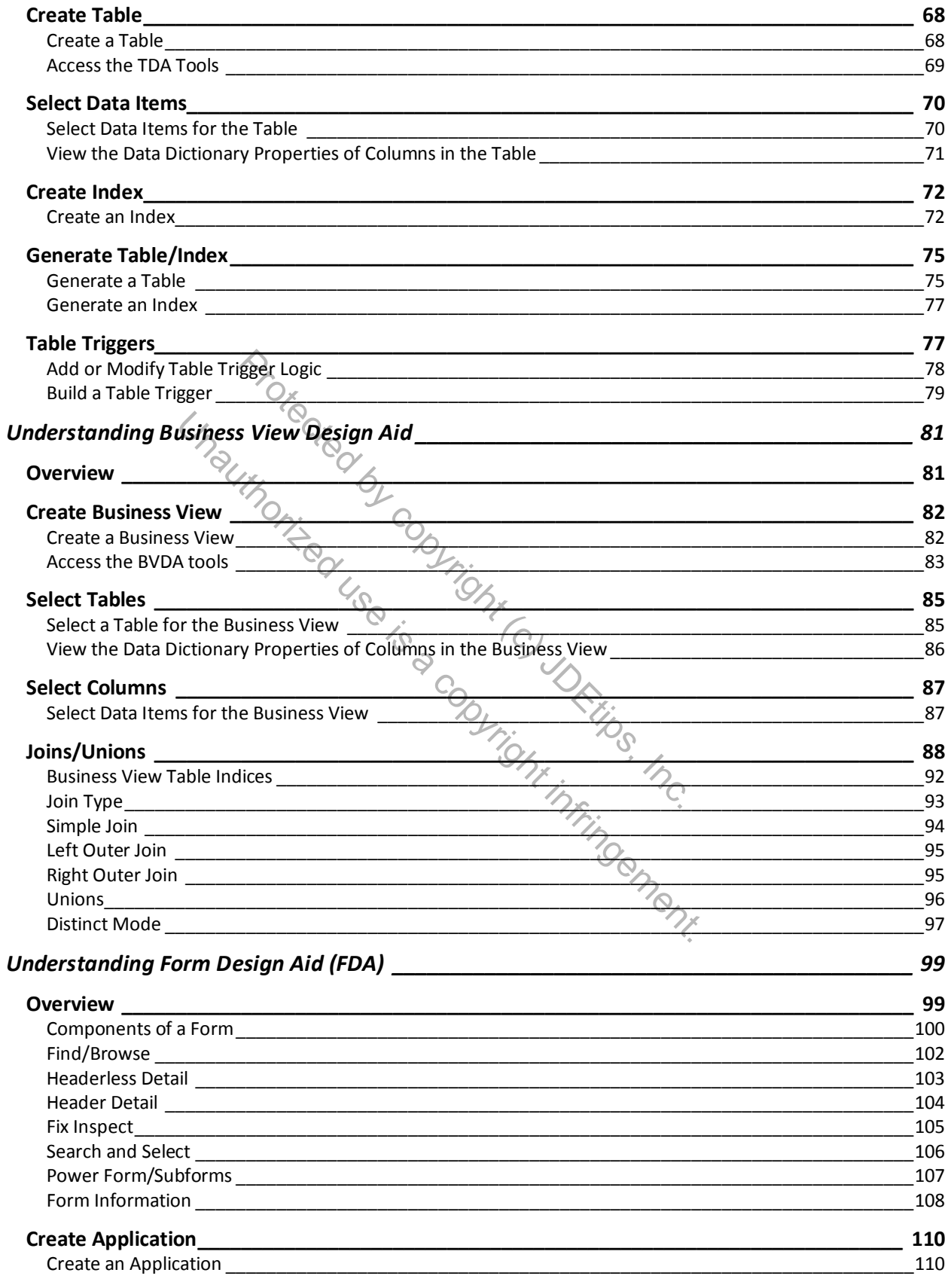

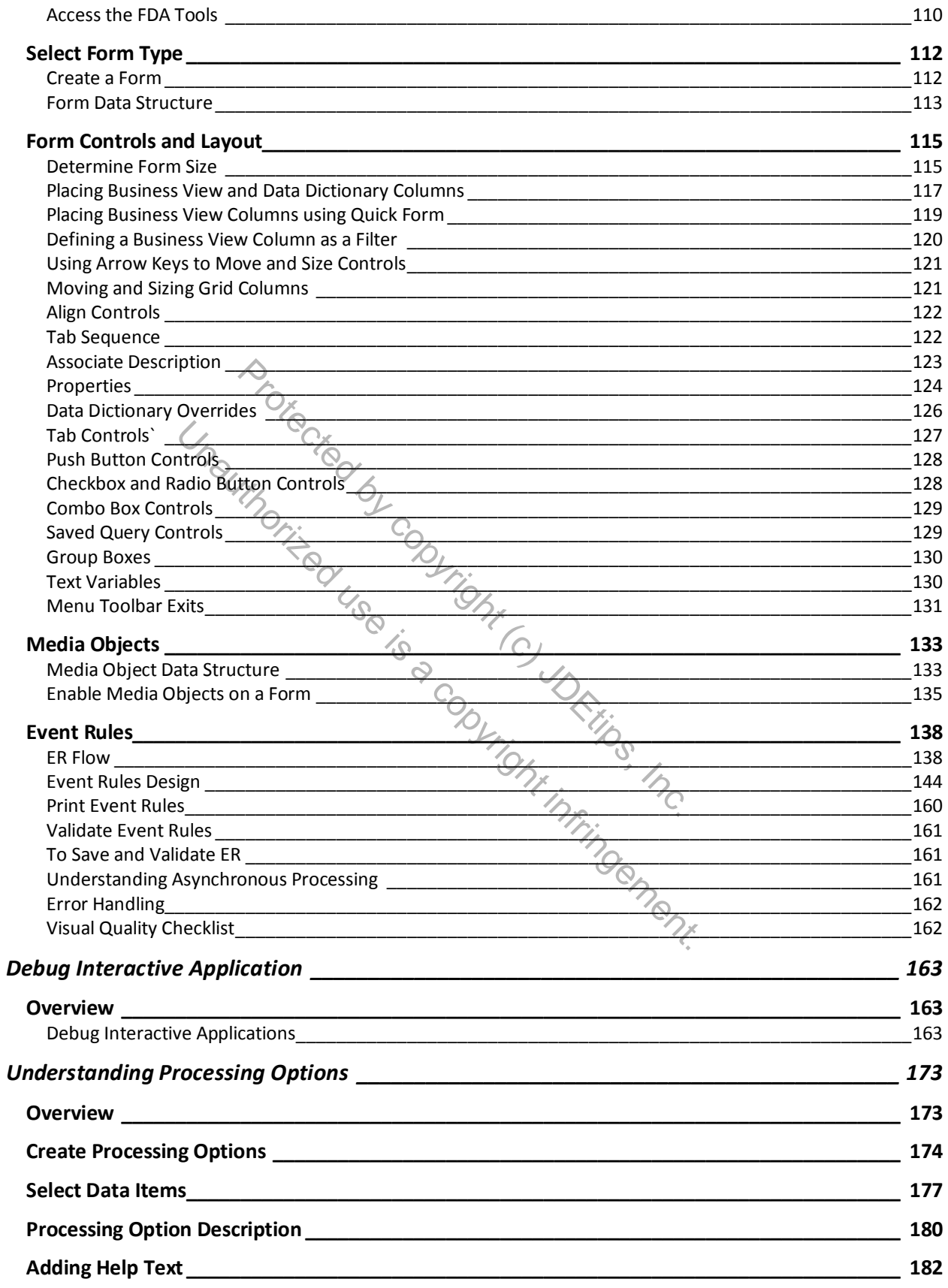

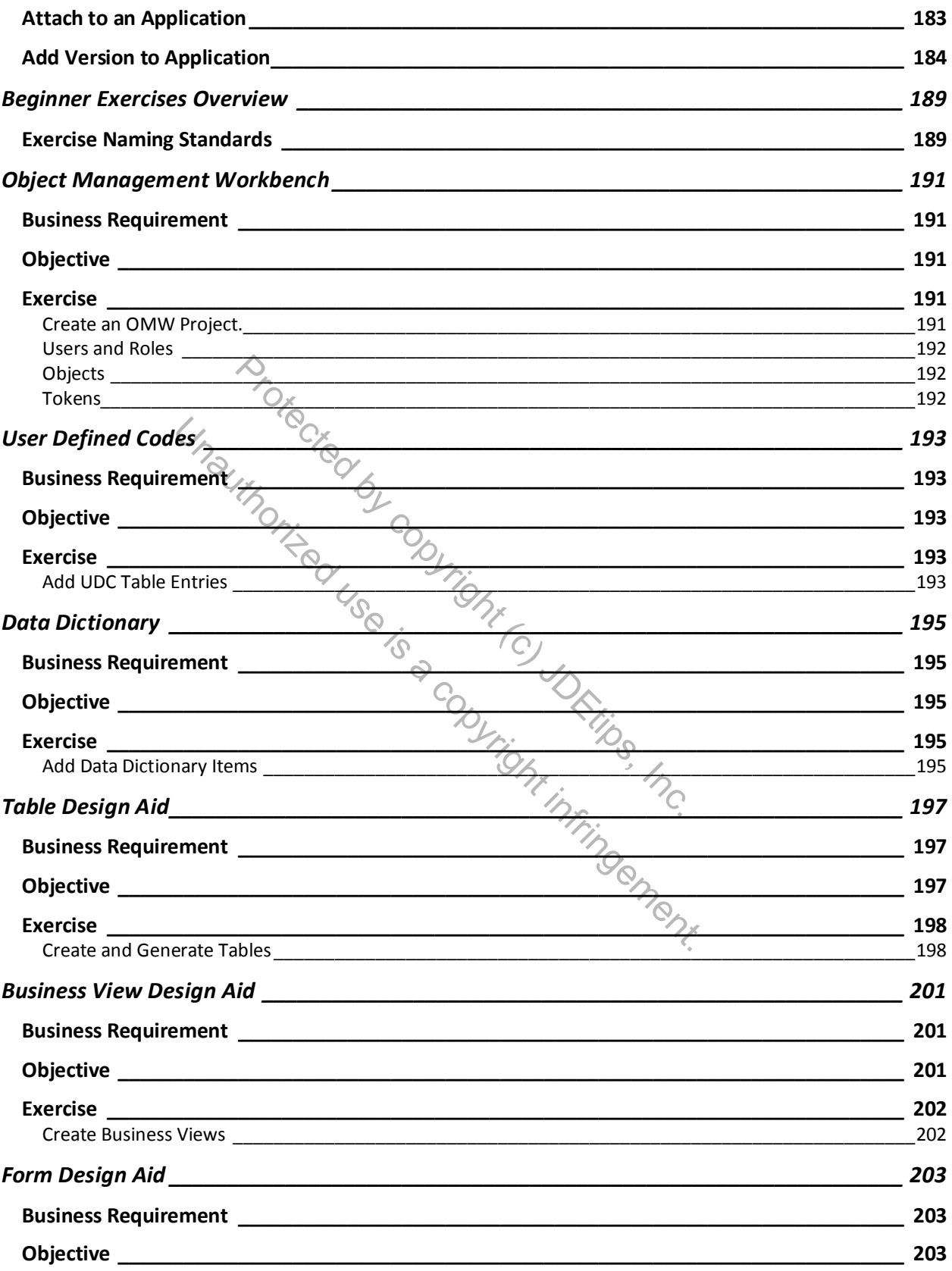

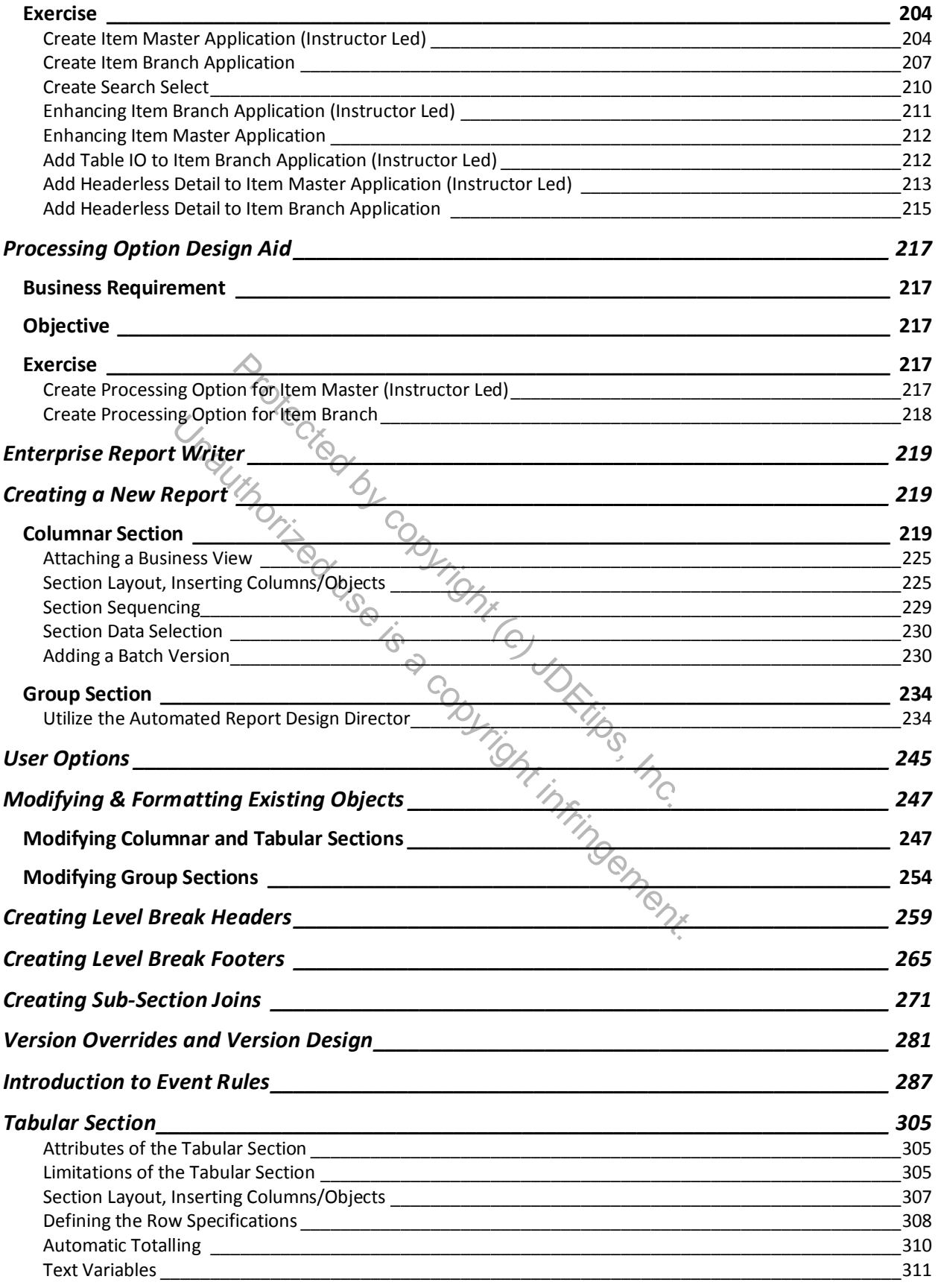

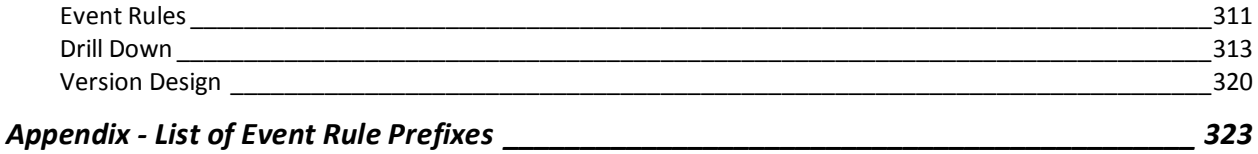

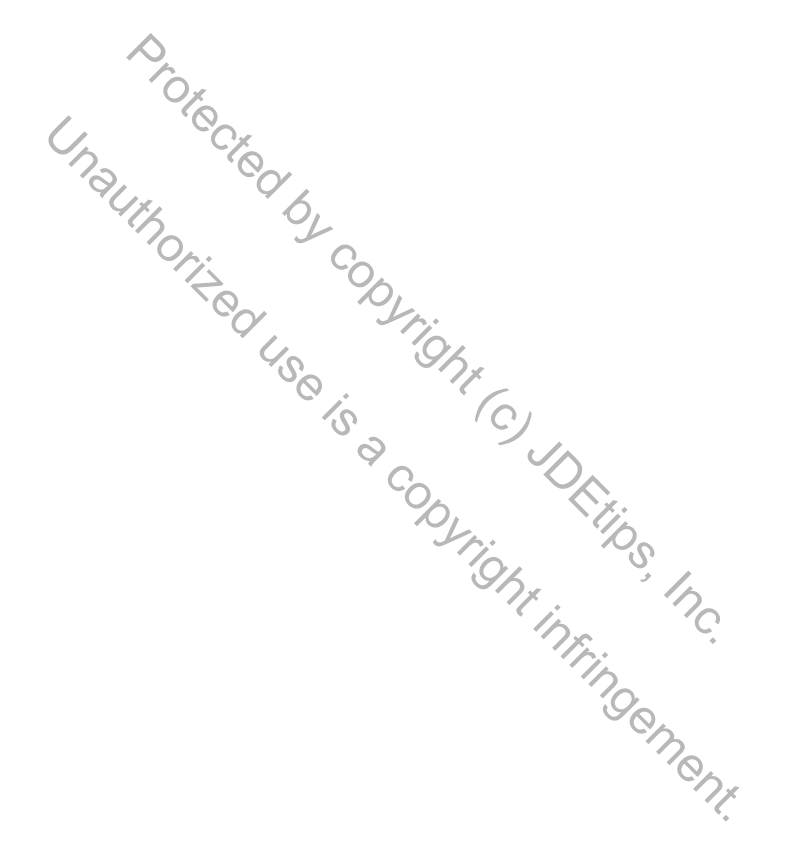

## **Basic Developer Exercises**

## **Contents**

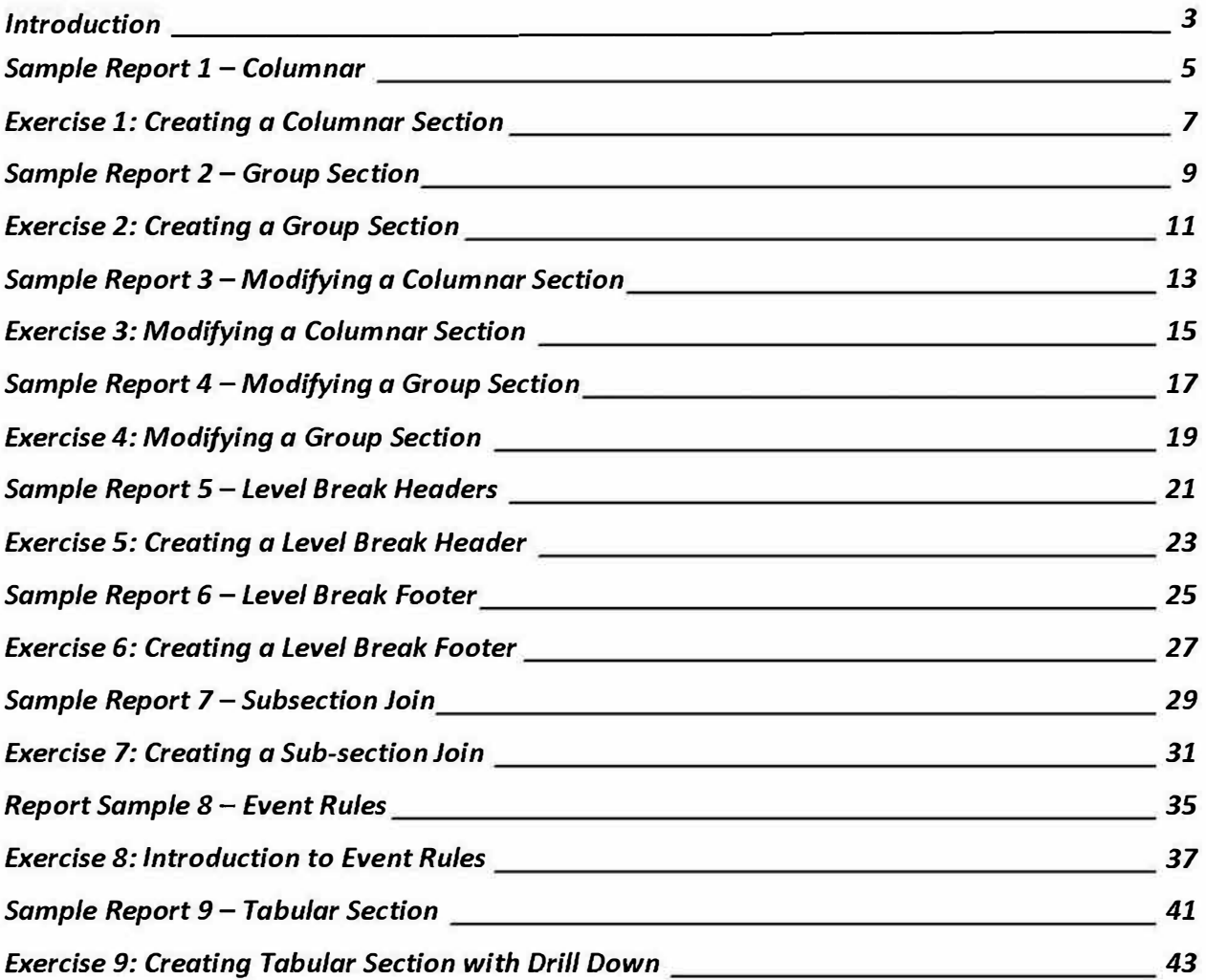